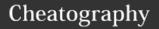

# Java\_OOD Cheat Sheet Cheat Sheet by OzzyCodes via cheatography.com/64666/cs/16298/

#### Loops

for (int i: someArray) {}

while (something) {}

do {something} while (true)

#### **Defining Variables**

#### Defining new variable attributes

int x = 12;

int x; // will be defined as 0

#### Define by creating new instances

String x = new String;

#### Conditionals

#### # if statement

if (statement) {}

#### ₿ if-else statement

if (statement) {}

else{}

#### **Switch Statement**

```
switch (num) {
    case 1: doSomething ();
    break;
    default: doThis ();
    break;
}
```

#### Override

```
When you have inherit some of the class from parents, but you want to do something different.

In override feature, all the subclass/class object will use the newer method.

To make sure JDK knows what you are doing, type @Override in front of the public name. If the override is unsuccessful, JDK will returns
```

### Override (cont)

```
error.
Example of overriden helloWorld()
method:
Class Student {
    public void helloWorld() {
        System.out.println("Hello")
;
    }
}
Class GradStudent extends Student
    @Override
    public void helloWorld() {
        System.out.println("Hello
World");
    }
}
Rules of Overridden methods
```

Access modifier priority can only be narrower or same as superclass
 There is the same name method in superclass / libraries

#### **Prime Number Function**

```
if (n < 2) {
    return false;
}
for (int i=2; i <= n/i; i++) {
    if (n%i == 0) {
        return false;
    }
    return true;
}</pre>
```

#### **Access Modifier**

|                                      | Private | No Modifier | Protected | Public |
|--------------------------------------|---------|-------------|-----------|--------|
| Same class                           | Yes     | Yes         | Yes       | Yes    |
| Same<br>package<br>subclass          | No      | Yes         | Yes       | Yes    |
| Same<br>package<br>non-subclass      | No      | Yes         | Yes       | Yes    |
| Different<br>package<br>subclass     | No      | No          | Yes       | Yes    |
| Different<br>package<br>non-subclass | No      | No          | No        | Yes    |

#### Attribute Modifier

| ATTRIBUTE<br>TYPE | ACCESS GRANTED                                                                                                    |
|-------------------|----------------------------------------------------------------------------------------------------|
| Private           | Allows only in class where variables belong                                                                              |
| Public            | Allows any class to have this attribute                                                                                  |
| Protected         | The methods or data members declared as protected are accessible within same package or sub classes in different package |
| Static            | Attribute that depends on the class (not object)                                                                         |
| Final             | Defined once; does not allow any changes/inheritance                                                                     |

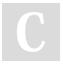

By OzzyCodes

cheatography.com/ozzycodes/

Not published yet. Last updated 10th July, 2018. Page 1 of 2. Sponsored by **Readability-Score.com**Measure your website readability!
https://readability-score.com

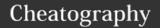

## Java\_OOD Cheat Sheet Cheat Sheet

by OzzyCodes via cheatography.com/64666/cs/16298/

#### java.lang.String

\$ msg.split(String delimeter)

Start/end with -> boolean

- \$ msg.startsWith(String pre)
- **B** msg.endsWith(String post)

String format -> String

\$ String.format(String format,
Object... args)

#### Interface

Interface is different from constructor. It consists of incomplete assignments

Interface allows you to make sure that any inherited class will implement the methods

(It's like a contract to agree that this thing must be able to do this shit.) The method is then completed in the class that implements it.

Creating a new interface

#### Constructors

Constructors allow you to create an object template. It consists of complete procedures.

Create a blank constructor to allow its extension classes to inherit this *super* 

\$ <modifier> Person () {}

#### Abstract

constructor.

**Abstract** is a type of class but it can consist of **incomplete methods**.

Create new abstract

\$ <access\_modifier> abstract class
HelloWorld () {}

Interface is different from

#### Interface

```
constructor. It
consists of incomplete assignments
Interface allows you to make sure
that any
inherited class can do the
following methods.
The method is then completed in the
class that implements it.
Creating a new interface
interface Bicycle {
   void speedUp (int increment);
   class funBike implements
Bicycle {
       void speedUp (int
increment) {
            speed += increment;
```

```
Interface (cont)

}
...
}
```

| HashList                                |                                        |  |  |  |
|-----------------------------------------|----------------------------------------|--|--|--|
| Methods                                 | Description                            |  |  |  |
| void add (int index,<br>Object element) | Add value to a list                    |  |  |  |
| Object remove(int index)                | Remove item #index from list           |  |  |  |
| Object get(int index)                   | Retreive item #index from list         |  |  |  |
| void set(int index,<br>Object element)  | Set the data to correspond with #index |  |  |  |

C

By **OzzyCodes** cheatography.com/ozzycodes/

Not published yet. Last updated 10th July, 2018. Page 2 of 2. Sponsored by **Readability-Score.com**Measure your website readability!
https://readability-score.com